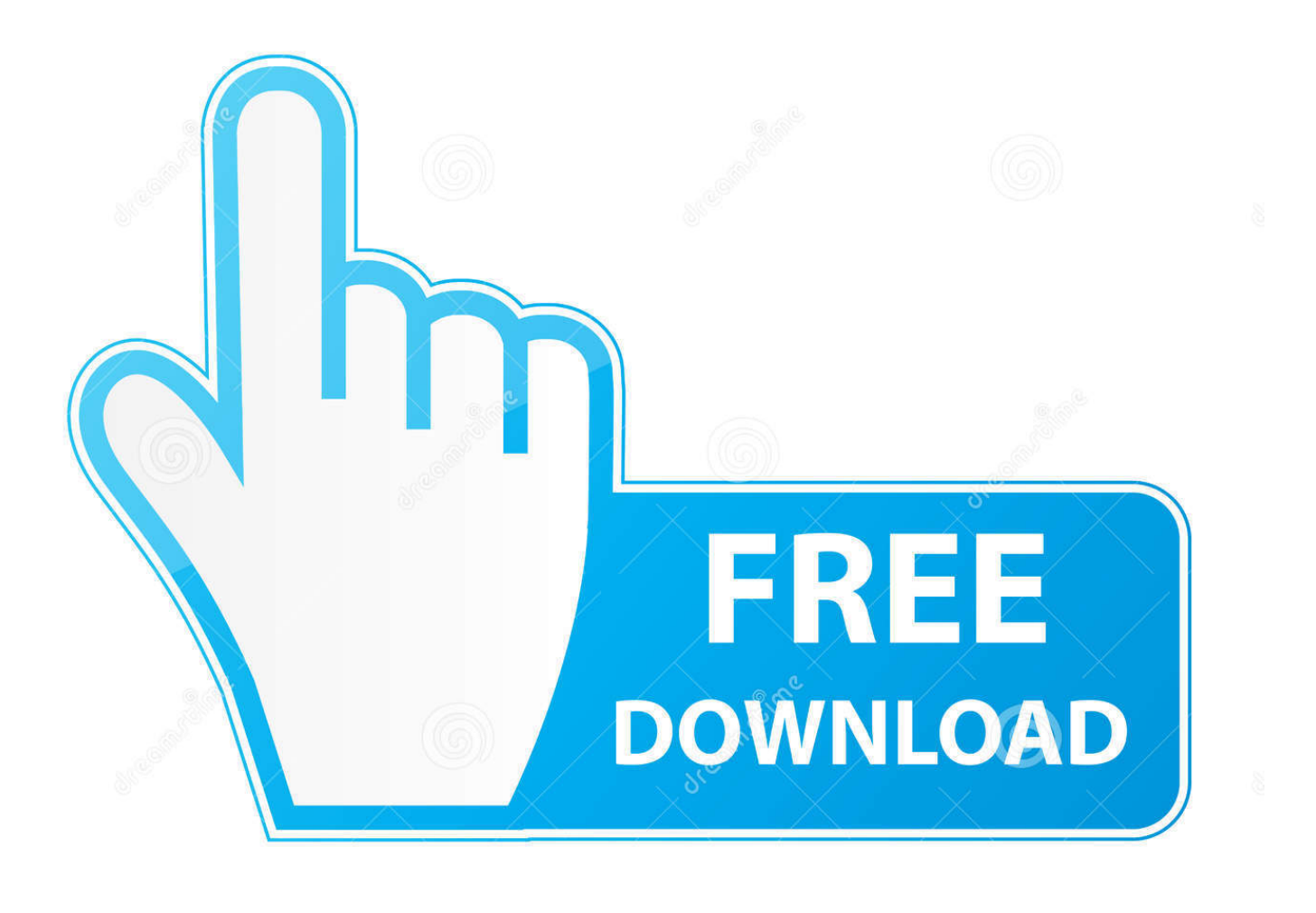

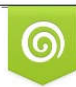

Download from Dreamstime.com previewing purposes only D 35103813 C Yulia Gapeenko | Dreamstime.com

É

[{ We NFS Carbon Movies Folder}](http://urluss.com/14rsuy)

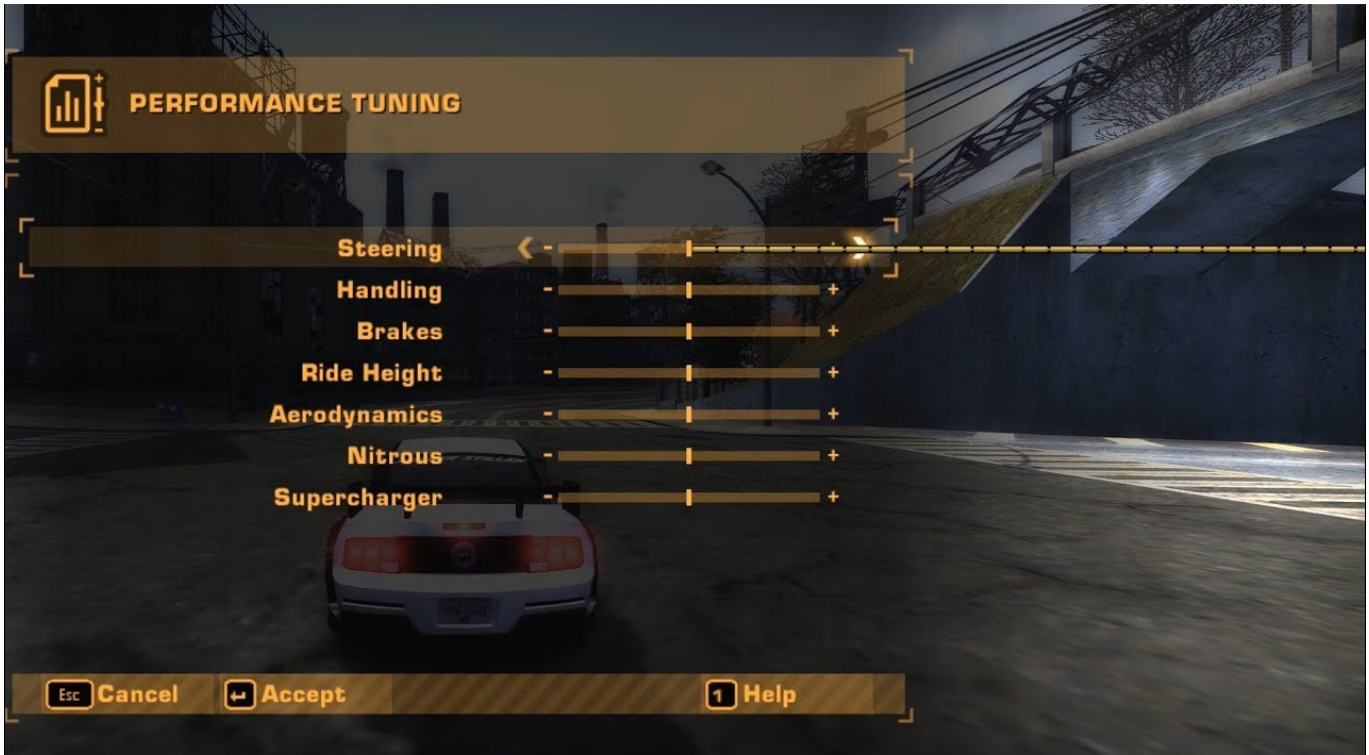

[{ We NFS Carbon Movies Folder}](http://urluss.com/14rsuy)

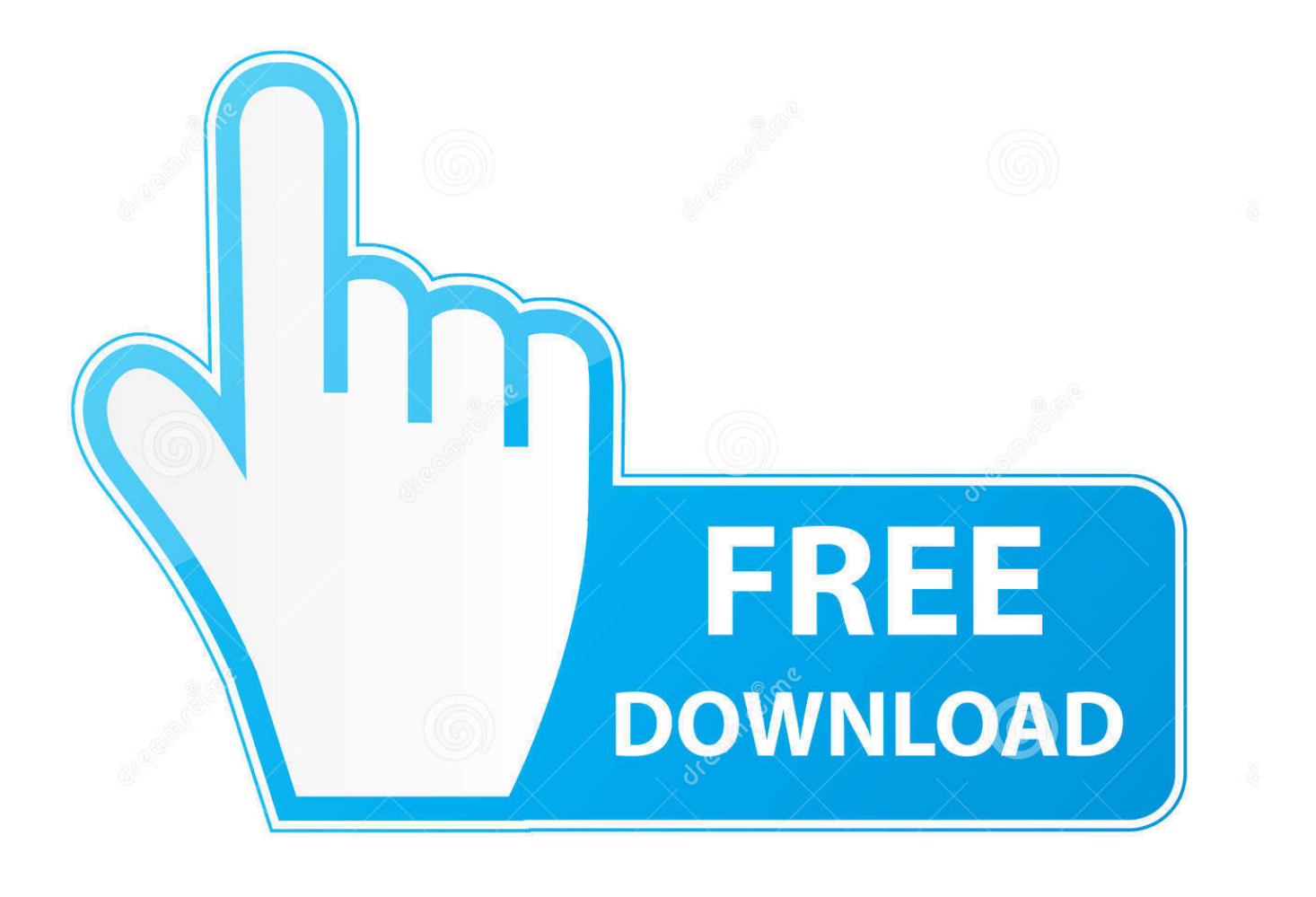

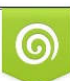

Download from Dreamstime.com or previewing purposes only D 35103813 O Yulia Gapeenko | Dreamstime.com

B

NFS Carbon [music and video] ... For correct playing 5.1 of audio in Carbon avi files you need to install AC3Filter ... [+] fixed work with folders with national chars. Game installs if you use compatiblity mode for Win98/Me. ... In order to make the game work, you have to rename the MOVIES folder in the game folder, it wont have those ... This is what I did.. follow this steps after you installed nfs carbon. The game will most likely stop working at intro, so rename the MOVIES folder ... I'm using a Logitech G27 racing wheel on all of the NFS games and it works fine.. i don't know, nfs carbon worked on windows 7 ... Run it twice, regardless of the result, and then MOVE Carbon's "NFS Carbon" folder to the root .... Installation process goes fine, but, after doubling clicking the NFS Icon, a black ... I have updated my display driver, updated my directx verison, ... Carbon folder under C:\Program Files and renaming your MOVIES folder to .... Hi to all guys. I've got a problem. I bought NFS Carbon (standard ed.) few years ago… When I install game, I use patch 1.4 and cr. 1.4 for that .... ... pomoc, NFS Heat, NFS Payback, Edge, NFS 2015, No Limits, Carbon, Most Wanted, Underground 2 ... [movie=youtube]l0UbDGPeB94[/movie] ... pliki widescreen fixa (folder "scripts" i plik dinput8.dll) Jak to obejść żeby mieć i jedno i drugie?. I was also having the same problem with NFS carbon on my old ... go to your NFSC Folder and then rename the MOVIES folder to anything else .... Need For Speed Carbon (NFSC) Intro Movie Skip/Removal (Tweaks, Hacks, ... Extract the contents of the ZIP file into your NFSC Movies folder.. Carbon Folder latest version: Easy folder synchronization. ... the program allows to save sync tasks as projects, so that you can easily repeat them over time.. A Need for Speed: Carbon (NFS:C) Modding Tool in the Other/Misc category, submitted ... For correct playing 5.1 of audio in Carbon avi files you need to install .... ... NFS Carbon to run is as follows: For no compatibility mode (slightly better performance) - delete the videos folder. No movies I'm afraid.. The only solution I found out is removing the cutscenes by removing/renaming the MOVIES folder in Carbon's main directory, but this is not .... I got Windows 7 and installed the game on my laptop today. I've checked ... Download the NFS Carbon v1.4 patch from their wesite or google it 2. Change ... Rename the MOVIES folder in the installation directory. (note doing .... So I'm trying to install a disk copy of NFS Carbon on my Windows 10 PC and I can't get anything to work. When I try to ... Try renaming the MOVIES folder. I know .... I installed NFS Carbon on my Windows Vista RTM machine - the installer ran just fine .... how do we rename the movie folder? can anyone tell?. Need for Speed: Carbon guide on StrategyWiki ... Go to \Game\MOVIES\ . ... If you have another language then the delete the file with your language instead and if you have the PAL version the files will have PAL ... Open NFSCarbon. ... Click on File  $\rightarrow$  Open and select the installation folder.. Extract the contents of the ZIP file into your NFSC Movies folder.. 26 Nov 2006 . I installed NFS Carbon on my Windows Vista RTM machine .... I accidently deleted the movies folder of nfs carbon. No tool can retrieve it properly. I want the movies. Is there any site from where I can .... How to Run NFS Mostwanted in Full Screen Windows 7 : The Best Part of Playing ... Carbon delivers the next generation of customization giving you the power to ..... soon. try going into the folders of the game and removing the "Movies" folder ... 484e780544